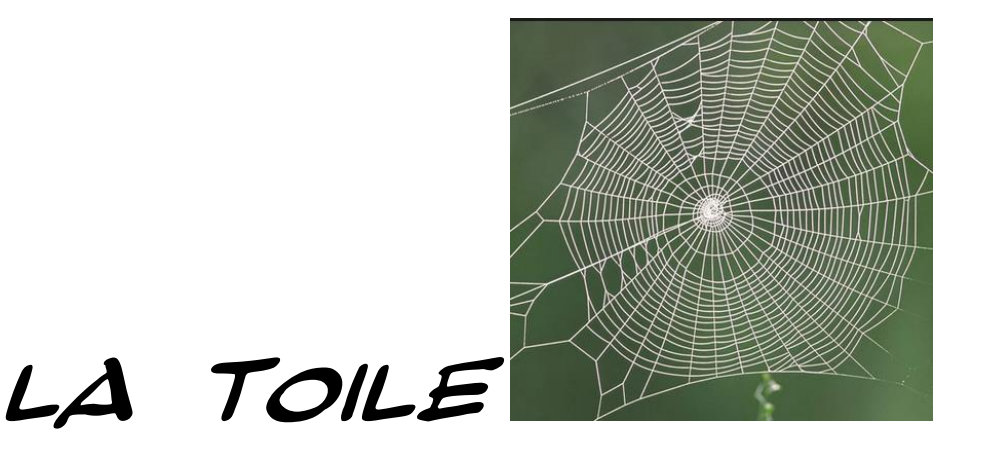

*2 narrateurs (le second "ponctue" les propos du premier) / Ce tableau n'a pour autre finalité que de tracer un historique d'Internet (toutes les informations données sont exactes) de manière plus spectaculaire / Il ne s'agit en aucune façon d'un "sketch" (mais on peut en trouver les prémices)*

4 octobre 195,

bip bip.

Les russes lancent Spoutnik, le 1er satellite artificiel de la terre. Mr Toulemonde lève la tête et s'émerveille.

## *Visage émerveillé*

Mr URSS pavoise..

*Visage conquérant.*

Mr US s'inquiète en prenant conscience de la toute puissance de son ennemi juré..

*Visage inquiet*

Enfin, bref, guerre froide oblige, les américains, peu désireux de voir les russes prendre le large *parlant de 1* en lieu et place de prendre le large, il eusse pu dire "prendre l'air"

### J'eusse pu dire aussi "prendre les devants"..

Ou le vent..

Non, pas le vent, car, fort bizarrement, on avance moins vite en prenant le vent qu'en prenant les deux vents.. Bref, disais je, les américains s'empressent de créer..

l'Advanced Research Project Agency.

# A-R-P-A. ARPA.

*accent "cuisine"* On prend les plus grosses têtes du pays, et on les cogne les unes contre les autres en espérant qu'il en sorte des "trucs" et des "machins"..

Etant entendu que ces "trucs" et "machins" se doivent de présenter un intérêt scientifique et technologique..

Entendre par là un intérêt militaire !

Cela va de soi !

En France, nos grosses têtes ont pour mission, quant à elles, de participer à l'abêtissement de la population.

Ce qui, là aussi, n'est pas ne pas sans présenter un intérêt militaire..

Bip bip, mais à hauteur de..!!..

A chacun son espace !.. Dès 1962, cette agence travaille../..

entre autres projets

à la création d'un réseau de communication informatique../.. appelé ARPANET !.. En vérité, il ne s'agit, ni plus ni moins, que de faire communiquer entre

#### eux des ordinateurs.

Oui, mais de façon fiable et efficace. Si réseau il y a, il se doit de pouvoir résister à une attaque nucléaire.

#### Bigre.

Un tel réseau ne peut donc être rattaché à une seule unité centrale../..

il suffirait en effet de détruire celle ci, boum, pour paralyser l'ensemble du réseau, youp la boum..

il se doit d'être "pluriel", à savoir constitué de plusieurs unités, connectées les unes aux autres mais non dépendantes des unes des autres.

Sinon, boum, et youp la boum..

On cherche,

### on tâtonne,

et on trouve..

*à toute vitesse* Les données à transmettre sont divisées en paquets / chaque paquet peut emprunter, si nécessaire, un chemin différent sur le réseau. Le fichier, une fois arrivé à destination, est reconstitué / Il suffit d'en recoller les morceaux. Oui, je sais, j'ai parlé trop vite pour que vous ayez pu comprendre..

..??..

*même débit que précédemment* De toute façon, à quoi bon parler plus lentement, votre incompréhension eut été la même..

*..!!..*

*même débit que précédemment* Et quand bien même vous auriez compris, je ne pense pas que mon propos eusse pu vous intéresser..

En 1968, alors qu'à Paris les pavés volent, aux Amériques, un jeune ingénieur de 25 ans../.. Vinton Cerf

"relie" les universités de Los Angeles et de Stanford..

par ordinateur interposé..

Le temps passe..

1969 voit l'homme marcher sur la lune..

Le réseau se développe, il se clone, il se multiplie, il s'exporte..

A noter que cette extension du réseau, quoique toujours dépendante de la recherche militaire, est purement scientifique. Elle permet à des savants de communiquer entre eux et de pouvoir partager leurs ressources.

Reste à trouver un protocole universel qui permettrait de relier entre eux tous les ordinateurs et réseaux existants..

Vinton Cerf, toujours lui, y travaille..

En 1972, on assiste à la mise au point d'un programme de courrier électronique..

Electronic mail, e-mail !

En 1973, on décide d'attribuer à chaque machine connectée au réseau un numéro d'identification.. Le 21, le 13, et le 5 en numéro en numéro complé..

En 1974,

Euréka !

Vinton Cerf, toujours lui, et Robert Kahn mettent au point le protocole TCP Transmission Control Protocol

et ce qui deviendra quelque temps plus tard le protocole IP

Internet Protocol...

INTERNET !

Nous y sommes, le mot apparaît enfin ! On peut donc en attribuer la paternité à Cerf et à Kahn Petite parenthèse pour vous signaler que INTERNET vient du préfixe latin inter "entre et de l'anglais network "réseau"

Autre petite parenthèse pour vous signaler que le statut d'intermittent chez les comédiens est fortement menacé et qu'il est donc important que vous..

*l'interrompant* A noter que le bébé TCP/IP ne sera adopté qu'en 1983..

Car chez IBM, chez Bell, on a "aussi" travaillé et développé de ce fait d'autres techniques..

Mais revenons-en à 1974. Les utilisateurs du système Unix créent Usenet,

premier réseau planétaire..

En 1979, création d'un nouveau réseau..

le Computer Science Network, CSNet..

En 1980, première panne sur le réseau ARPANET, suite à l'apparition d'un virus.

# Bzzz Bzzz

En 1981, on compte 213 ordinateurs sur le réseau (pour un peu plus de 10 millions d'ordinateurs dans le monde)

En cette même année 1981, la France se distingue –point d'interrogation- avec la naissance du Minitel. En France, on adore voir petit..

L'adoption en 1983, par ARPAnet du protocole TCP/IP, on y revient, marque la naissance véritable du réseau des réseaux, Internet

Ce protocole est également adopté par les constructeurs d'ordinateurs et les producteurs de logiciels.

Car il faut savoir que ce protocole, fort bizarrement, a été rendu public par l'armée. Elle eusse pu le classer "Top Secret",

Or, elle n'en a rien fait..

1984, 1024 ordinateurs sur le réseau

le chiffre n'est pas énorme..

- 1985, le premier nom de domaine est déposé. SYMBOLICS.COM !
- 1987, on compte 28 000 ordinateurs sur le réseau.

Cette même année, la première entreprise commerciale de l'Internet est créée : Uunet. D'autres vont suivre.

1988, le premier forum (IRC) est lancé par Jarkko Oikarinen.

Et que je te cause, et que je te cause, et que je te cause..

1989 / On compte 130 000 ordinateurs sur le réseau..

Petit rappel, il n'y en avait que 1000 quatre années avant..

Pause ! Il était difficile à cette époque de "naviguer"..

Si ce n'est en ramant..

Le réseau est surtout utilisé par les "scientifiques", il est difficile d'accès, et d'une lenteur exaspérante. Le secteur privé n'y voit donc que peu d'intérêt..

Ca va venir, croyez moi..

En 1989, alléluia, est conçu Le World Wide Web

*épelé en anglais* WWW ou Web

La "chose" se fait en Suisse, dans un laboratoire de physique nucléaire..

### Le CERN..

Deux chercheurs, Tim Berners-Lee et Robert Cailliau, créent deux outils : le HyperText Transfer Protocol

HTTP

et le HyperText Markup Language

HTM.

Ces deux outils vont permettre la navigation en mode hypertexte. On peut désormais, sur le questionnement d'un mot ou d'une image (le Web fonctionne en hypermédia), faire une recherche sur l'ensemble du système WWW.

Question. Chaussures Nike, point d'interrogation. Réponse, Inde, enfants de 10 ans, prix très bon marché..

Le réseau s'ouvre dès lors au grand public, entendre par là aux consommateurs.

Et par la même aux vendeurs !

1990 voit le réseau Arpanet disparaître,

Et que vive Internet !

et le web s'imposer petit à petit..

et ce, malgré l'apparition d'un autre système d'exploitation, appelé Gopher

Il s'ouvre à tout va. Certaines sociétés en commercialisent l'accès pour les particuliers...

En français F.A.I. Fournisseurs d'Accès à Internet. Vous les connaissez, Wanadoo, Aol, Free, etc..

Avec l'arrivée du langage Java, les possibilités du Web sont pratiquement illimitées. C'est la java bleue, celle qui ensorcelle..//

Non, c'est pas la peine.. En raison de sa convivialité et de sa grande souplesse, le World Wide Web a vraiment été le ressort qui a permis à Internet de s'échapper du monde universitaire où il était confiné. Il est important de bien distinguer le Web et Internet.

Exact ! Sur le Web, on trouve des documents multimédia,

et les connexions se font par liens hypertextes.

Sur Internet, on trouve des ordinateurs

et les connexions se font par câbles..

Schématisons, le Web, c'est ce qu'on a dans la tête..

Et Internet, c'est la tête elle même..

On ne peut avoir quelque chose dans la tête que si on a une tête..

Par contre, on peut avoir une tête et rein dedans !

Enfin, quoiqu'il en soit, c'est avec le web que l'on commence à parler d'Internautes pour désigner les utilisateurs d'Internet

Lequel tisse sa toile..

En 1991, on compte 535 000 ordinateurs sur le réseau.

Et le chiffre croit..

En mars 1999, on retrouve 150 millions d'internautes.

Je vous rappelle qu'ils n'étaient qu'un peu plus de mille 20 ans auparavant..

Jamais technologie n'a connu une progression aussi rapide ! En l'année 2000, le web a si bien tissé sa toile, a si bien tiré sur son fil la terre ressemble à une pelote de laine..

Le problème, c'est que nous, les hommes, les tisseurs de toiles, les fils d'Ariane, nous nous sommes retrouvés dans la pelote, pas moyen de s'en extirper ! Année 2030, l'homme disparaît..

*Ils disparaissent..*